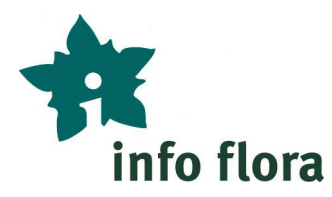

# **Erfassung floristischer Felddaten**

mit den Tools von Info Flora

# **Merkblatt für Ökobüros und Naturschutzfachstellen**

Info Flora empfiehlt bei Auftragsarbeit die Erfassung floristischer<sup>1</sup> Funddaten direkt im Gelände mit der kostenlosen Smartphone-/Tablet-Applikation **FlorApp** (bzw. **InvasivApp** bei Neophyten). Beide Apps sind kostenlos und für sowohl für Android wie für iOS verfügbar.

Alternativ können die Daten auch im Gelände auf Papier notiert und später im Büro im **Online-Feldbuch** von Info Flora eingegeben werden. Die früher gängige Zusendung der Daten per Excel an Info Flora ist zwar noch möglich, wird heute aber immer weniger angewandt.

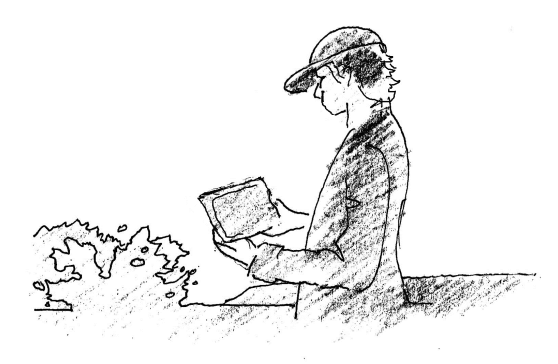

Datenerfassung im Gelände: **FlorApp / InvasivApp** Weiterverarbeiten im Büro: **Online-Feldbuch**

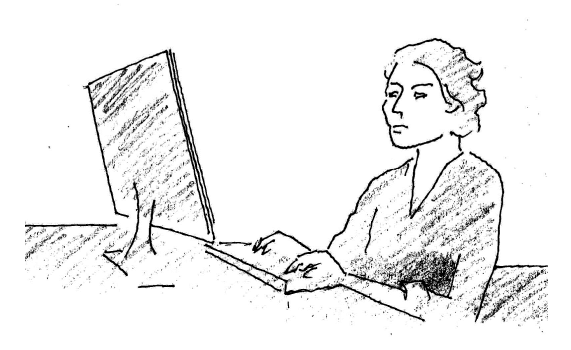

## **Ihre Vorteile:**

- · Datenerfassung erfolgt offline direkt im Feld praktisch und zeitsparend
- · Korrekte Nomenklatur ist vorgegeben (der Name kann rasch angewählt werden)
- · Übersicht und Bearbeitungsmöglichkeit im Online-Feldbuch
- · Einfacher Export der Daten aus dem Online-Feldbuch
- · Es können auch Vegetationsaufnahmen und Artenlisten erfasst werden (ab Juni 2017 für Android)
- · Zusammenarbeit: Mehrere Projektpartner oder Büromitarbeiter können sich ein Daten-Projekt teilen haben damit Zugriff auf die jeweils von den andern erfassten Daten
- · **Die Daten sind Info Flora und den kantonalen Naturschutzfachstellen direkt zugänglich. Keine zusätzliche Datenweitergabe nach Projektabschluss nötig.**
- · Validierung: Durch den fortlaufenden Datenvalidierungsprozess von Info Flora erhalten Sie Hinweise auf mögliche Falschangaben.

## **Wie vorgehen?**

 $\overline{a}$ 

**1. FlorApp** oder **InvasivApp** herunterladen**.**

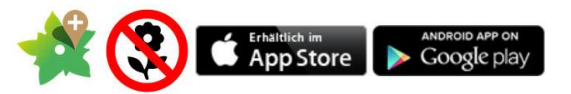

- **2. Benutzerkonto einrichten**. Prinzip: Jede Person arbeitet mit einem persönlichen Benutzerkonto, welches selbständig einrichten werden kann: *obs.infoflora.ch*
- **3. Projektstruktur bei Info Flora beantragen** (*info@infoflora.ch*). Angabe von Auftraggeber, Projektname und Liste aller Benutzerkonti, welche Zugriff auf das Projekt erhalten sollen.

Manuals für App und Online-Feldbuch: www.infoflora.ch/downloads

<sup>1</sup> Gefässpflanzen, Makroalgen, Moose, Flechten & Pilze

# **Projektstruktur**

Projekte sind "Ordner", in welche die Funddaten abgelegt werden. Sie ermöglichen eine flexible, abgestufte Vergabe der Zugriffsrechte und definieren die Datenurheberschaft und die Datenvertraulichkeit. Ein neu erstelltes Benutzerkonto enthält nur das Projekt "Info Flora -Persönliche Daten" und ist für private Pflanzenaufnahmen vorgesehen. Für die Datenerfassung im Rahmen von Auftragsarbeit müssen sich die Nutzer zusätzlich den Zugriff auf die entsprechende Projekte freischalten lassen.

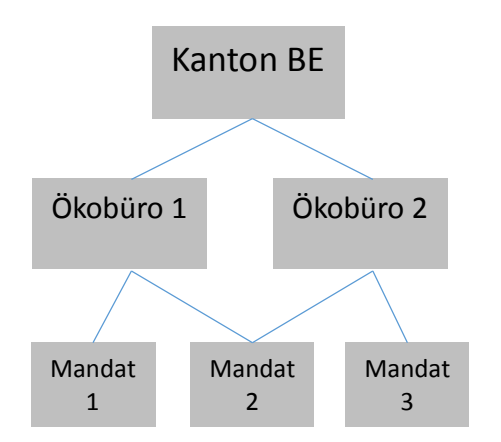

#### **Beispiel:**

Projektstruktur einer Naturschutzfachstellen und ihrer Auftragnehmer:

- Daten aller Unterprojekte von "Kanton BE" werden der Naturschutzfachstelle als Auftraggeberin zugeordnet und entsprechend ausgewiesen.
- · Mehrere Personen aus verschiedenen Ökobüros können Funddaten in ein bestimmtes Projekt erfassen und im Online-Feldbuch gemeinsam verwalten.

Wichtig: bei der Datenerfassung muss das korrekte Projekt in der FlorApp (bzw. InvasivApp) angewählt werden!

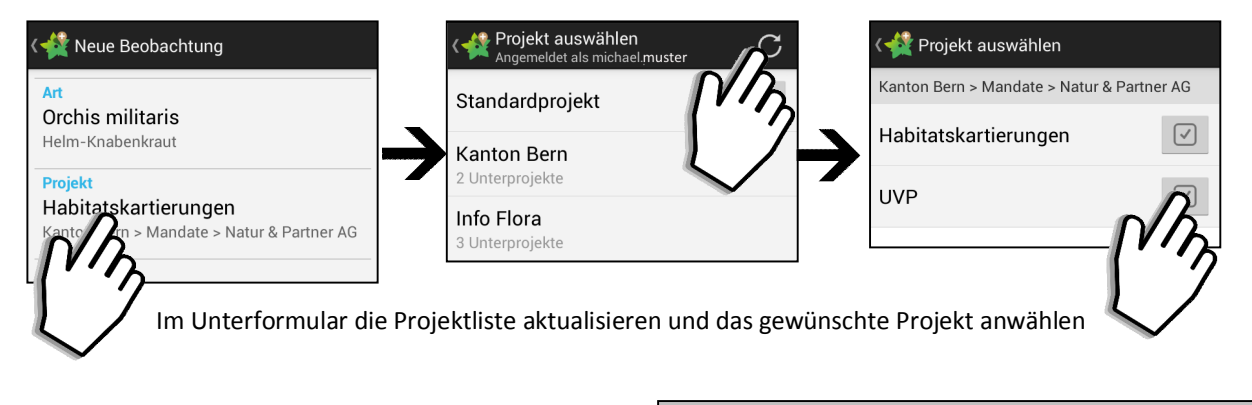

#### **Was ist die Datenbank von Info Flora?**

Info Flora führt mit Unterstützung des BAFU die nationale Datenbank mit Funddaten zu sämtlichen wild wachsenden Gefässpflanzen und Makroalgen der Schweiz, welche mehrere Millionen Einträge umfasst. Sie ist eine unentbehrliche Informationsquelle für Akteure im Arten- und Biotopschutz.

#### **Datennutzung und Datenvertraulichkeit**

Die Verwendung und Weitergabe der bei Info Flora erfassten Funddaten ist durch die Richtlinien von Info Species geregelt. In begründeten Fällen kann die Weitergabe der Daten eingeschränkt werden, wobei der Nutzen für den Naturschutz aber deutlich reduziert wird.

Für Details siehe: *www.infoflora.ch/de/datenmelden/vertraulichkeit-der-daten.html*

Beobachtungen von Moosen, Flechten und Pilzen werden direkt an die zuständigen Datenzentren weitergegeben

 $\overline{\phantom{a}}$